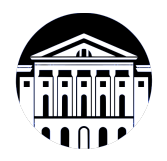

# **МИНИСТЕРСТВО НАУКИ И ВЫСШЕГО ОБРАЗОВАНИЯ РОССИЙСКОЙ ФЕДЕРАЦИИ**

федеральное государственное бюджетное образовательное учреждение высшего образования **«ИРКУТСКИЙ ГОСУДАРСТВЕННЫЙ УНИВЕРСИТЕТ»** ФГБОУ ВО «ИГУ»

> Факультет бизнес-коммуникаций и информатики Кафедра естественнонаучных дисциплин

# **ФОНД ОЦЕНОЧНЫХ СРЕДСТВ**

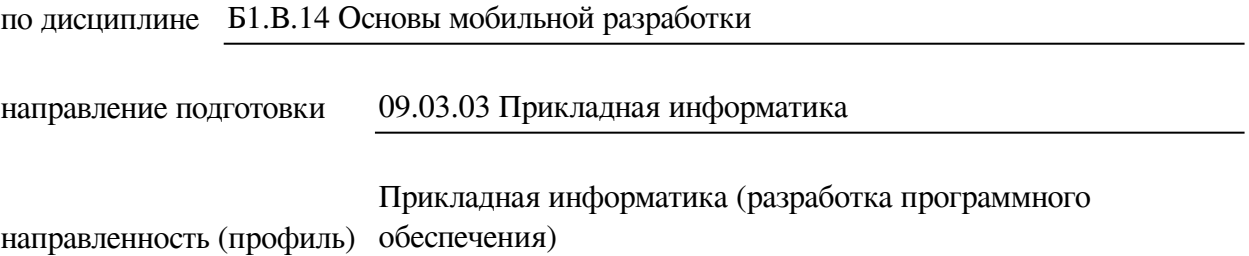

Одобрен УМК факультета бизнес-коммуникаций и информатики

Разработан в соответствии с ФГОС ВО

с учетом требований проф. стандарта

Председатель УМК В.К. Карнаухова

*ФИО, должность, ученая степень, звание подпись, печать*

Разработчики:

*(подпись) (занимаемая должность)* 

доцент и.С. Петрушин (инициалы, фамилия)

*(подпись) (занимаемая должность)* 

доцент М.А. Сокольская

*Цель фонда оценочных средств.* Оценочные средства предназначены для контроля и оценки образовательных достижений обучающихся, освоивших программу учебной дисциплины «Б1.В.14 Основы мобильной разработки». Перечень видов оценочных средств соответствует рабочей программе дисциплины.

*Фонд оценочных средств включает* контрольные материалы для проведения текущего контроля (в следующих формах: тест, устный опрос, практическое задание, доклад- /презентация, конспект лекций) и промежуточной аттестации в форме вопросов и заданий к экзамену.

*Структура и содержание заданий* – задания разработаны в соответствии с рабочей программой дисциплины «Б1.В.14 Основы мобильной разработки».

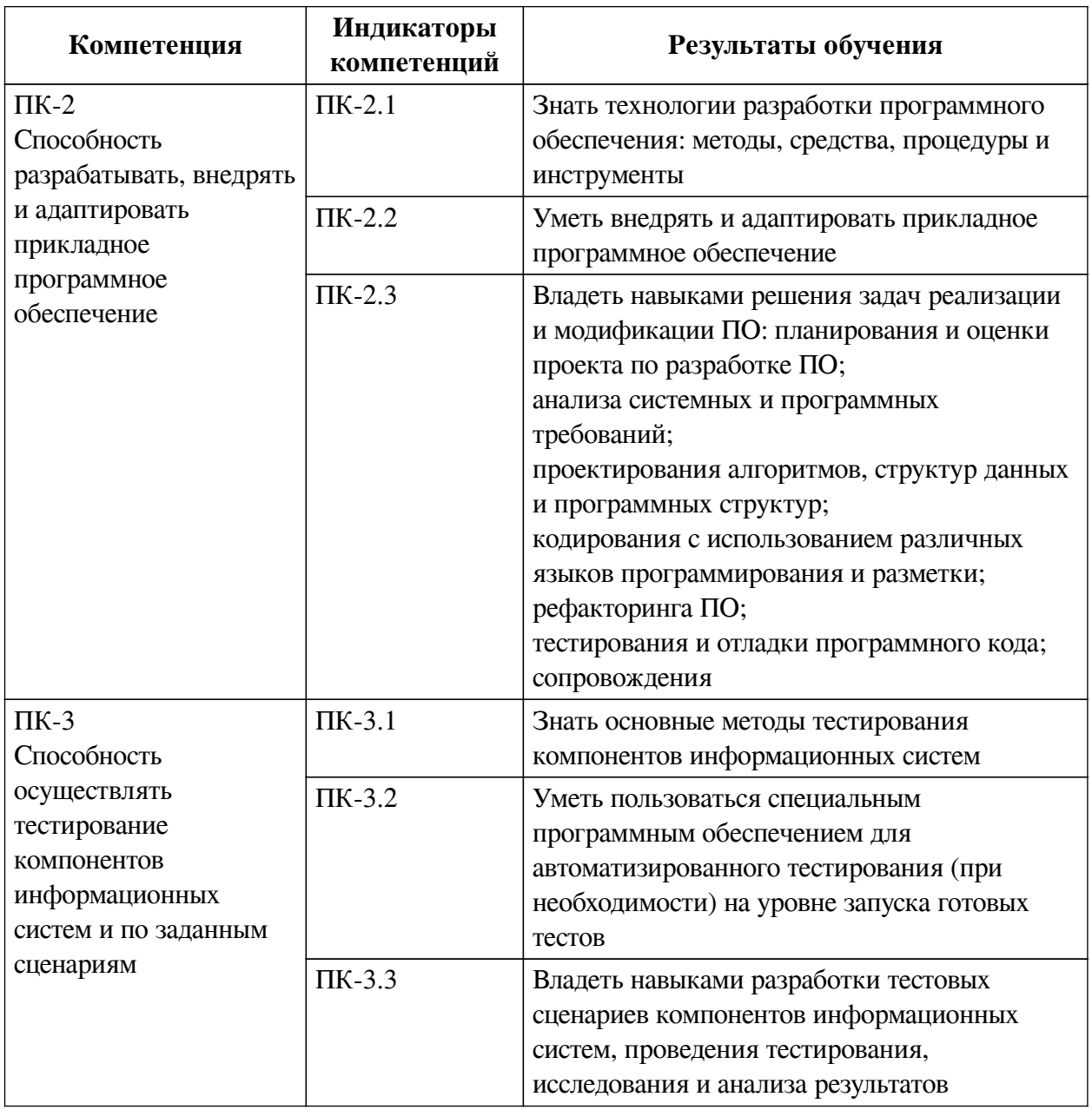

### **1. Паспорт фонда оценочных средств**

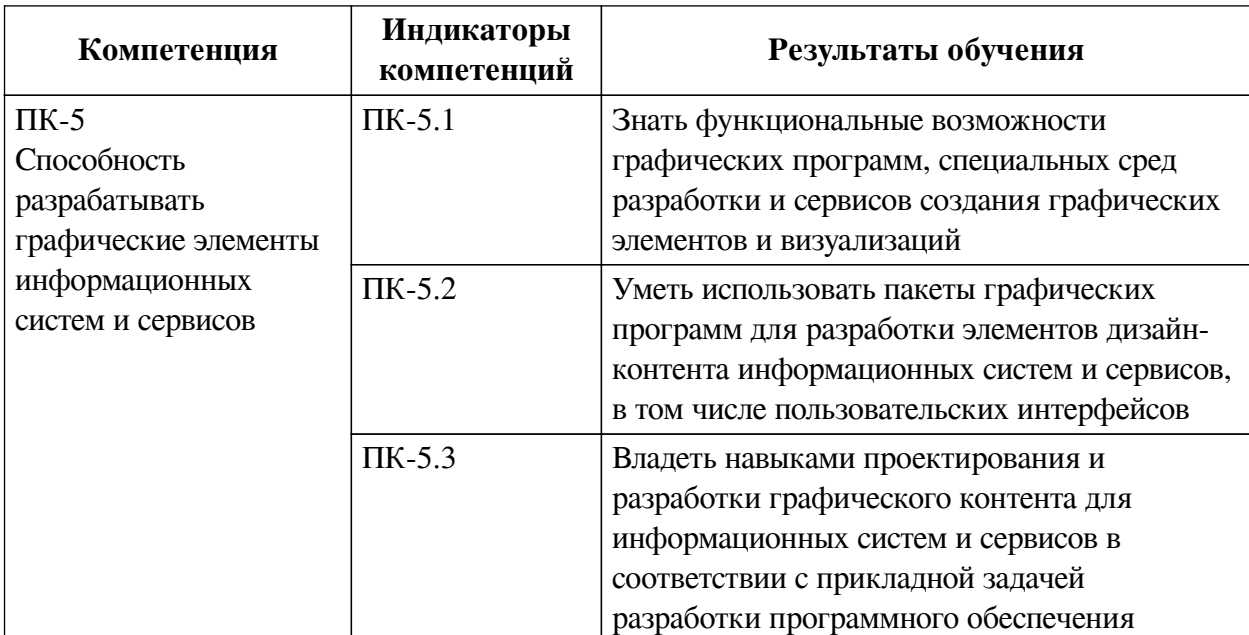

### 2. Показатели и критерии оценивания компетенций, шкалы оценивания

# 2.1. Показатели и критерии оценивания компетенций

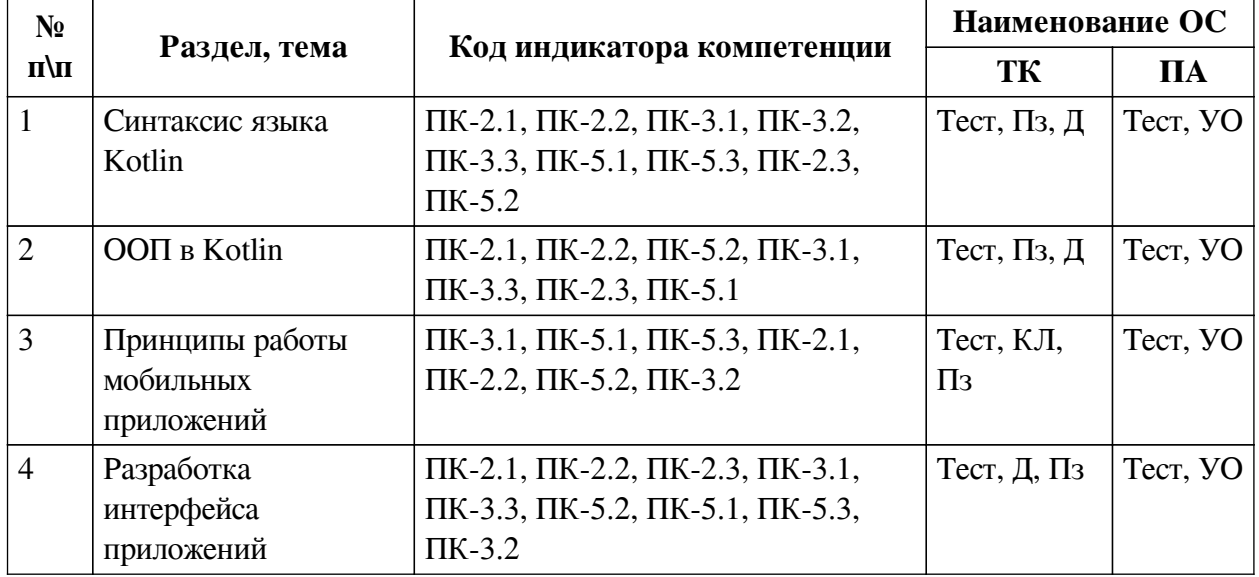

## 2.2. Критерии оценивания результатов обучения для текущего контроля

## успеваемости и промежуточной аттестации

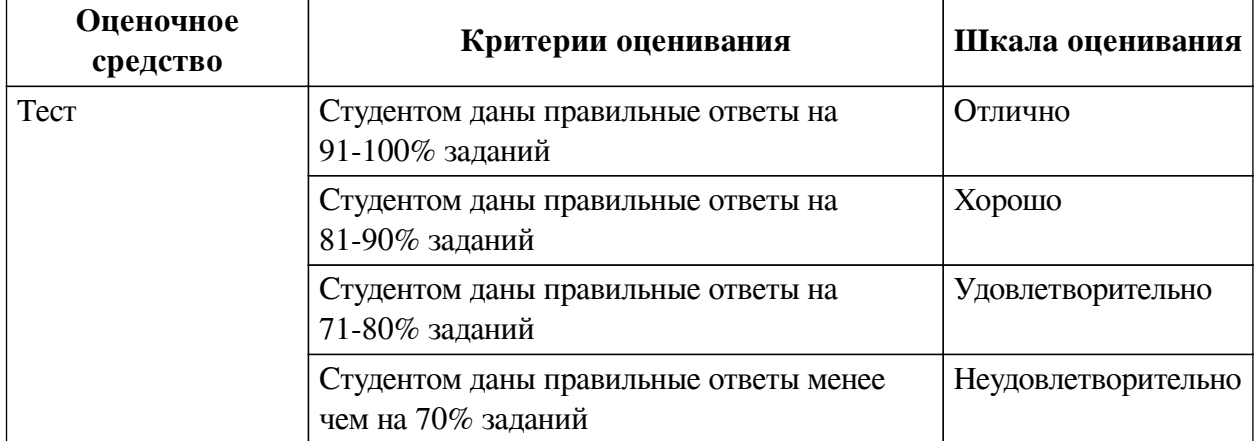

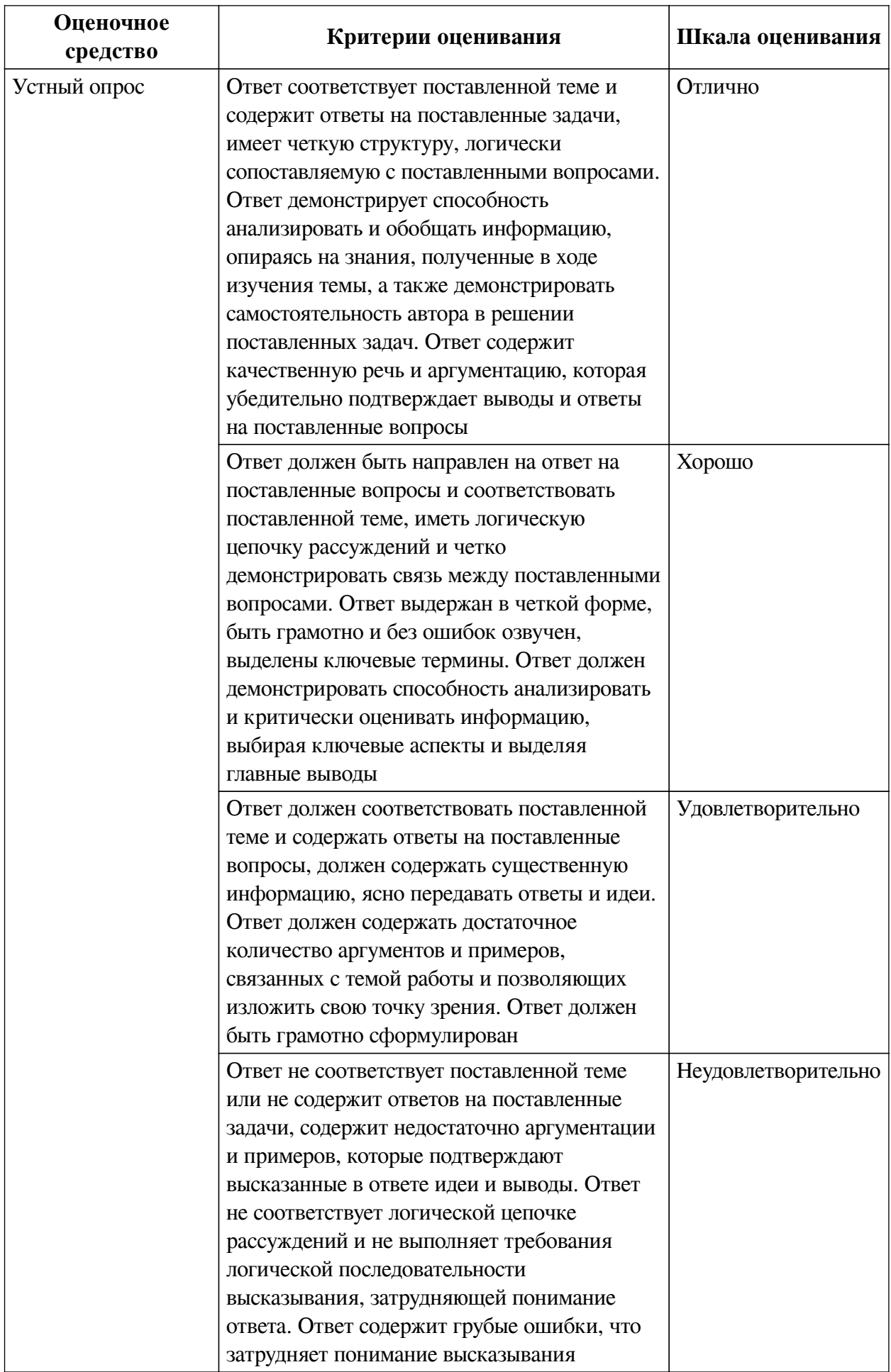

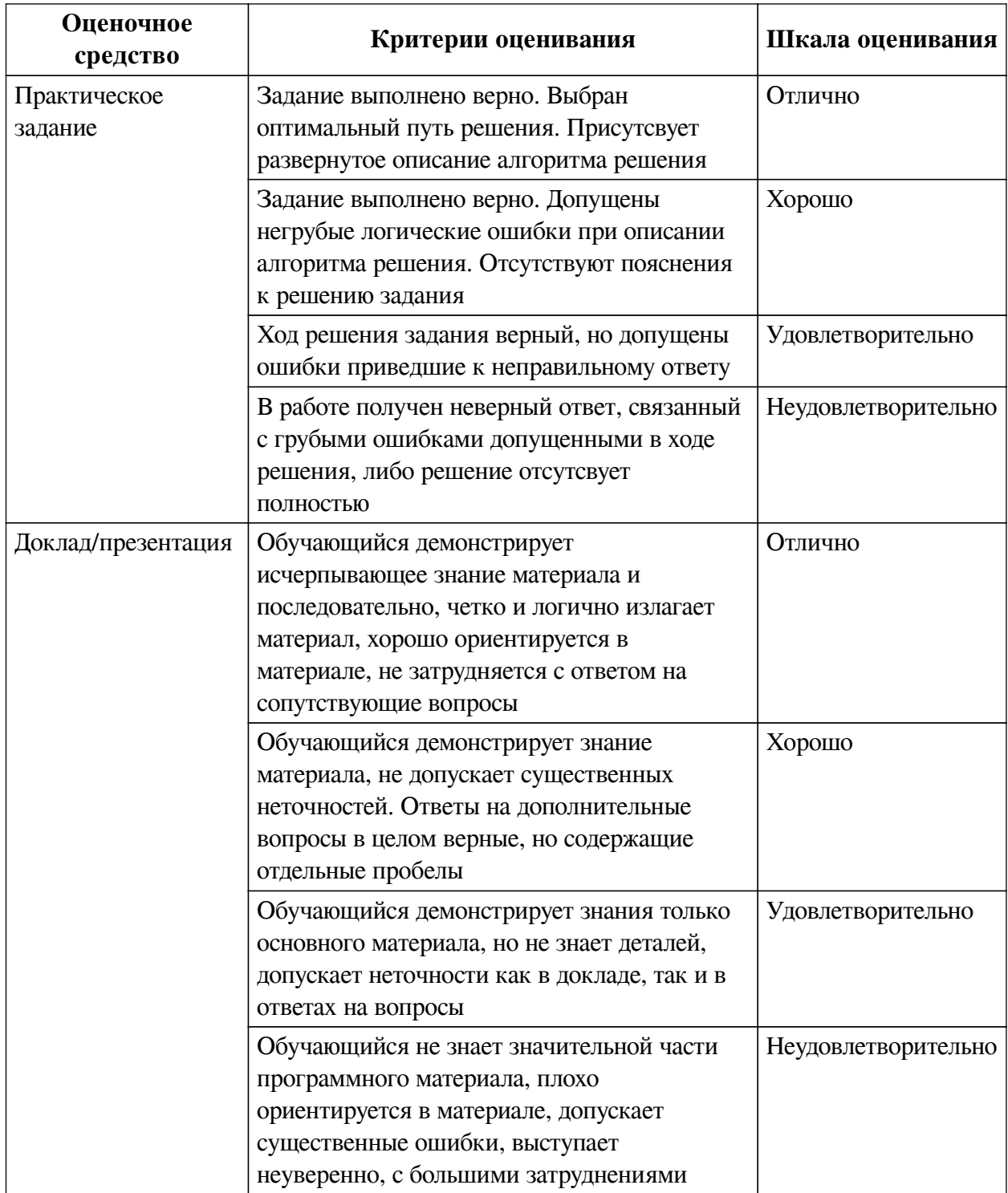

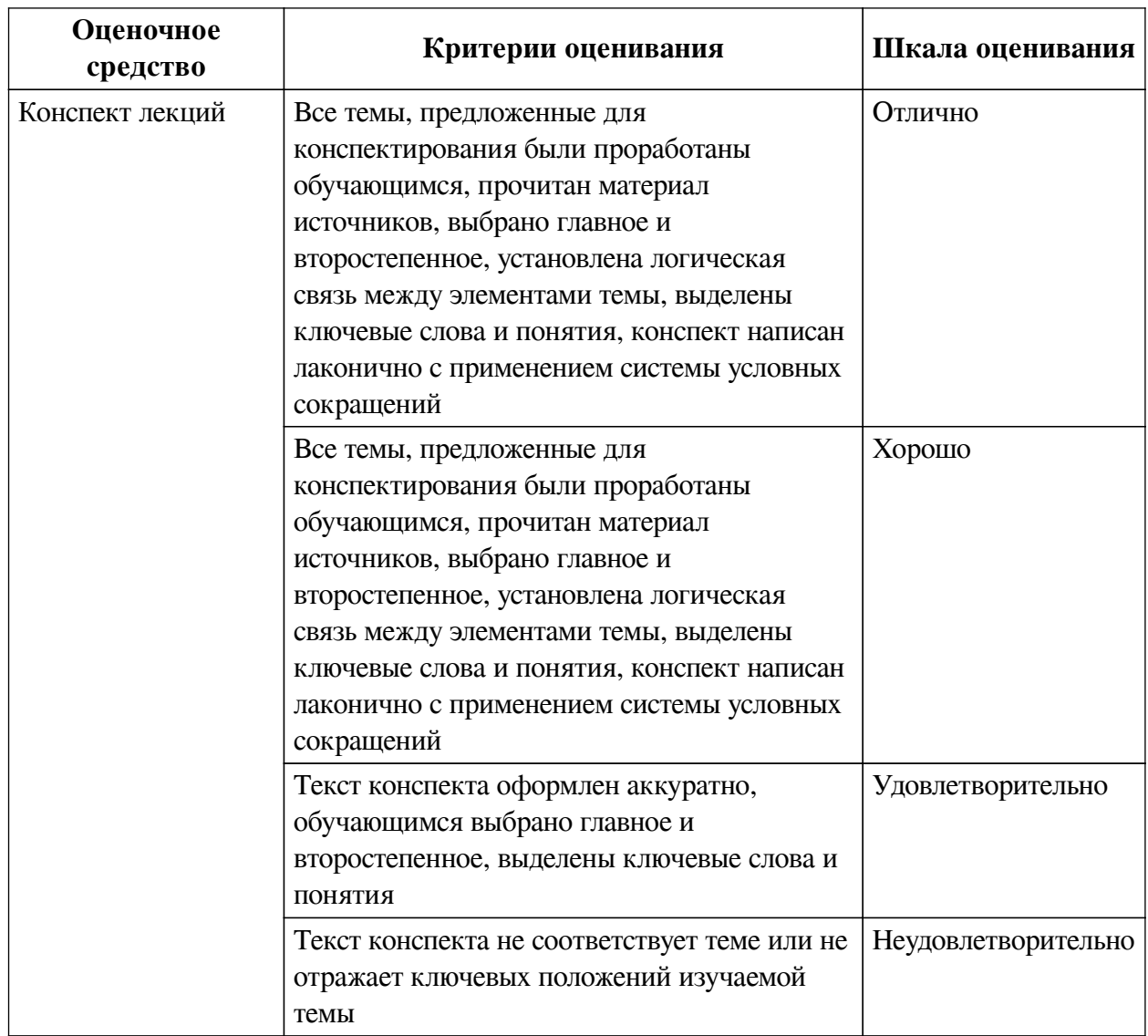

# 2.3. Оценочные средства для текущего контроля (примеры)

## 2.3.1. Материалы для компьютерного тестирования обучающихся

## Общие критерии оценивания

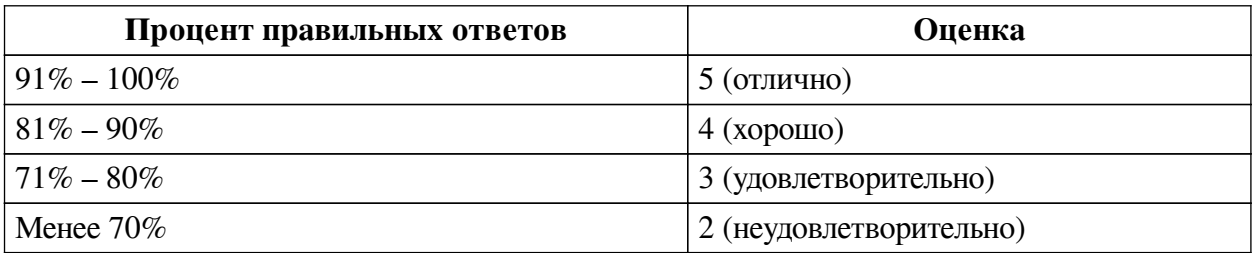

# Соответствие вопросов теста индикаторам формируемых и оцениваемых компетенций

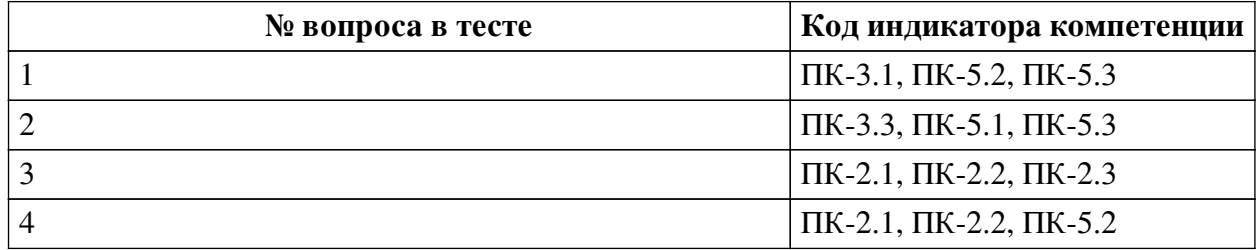

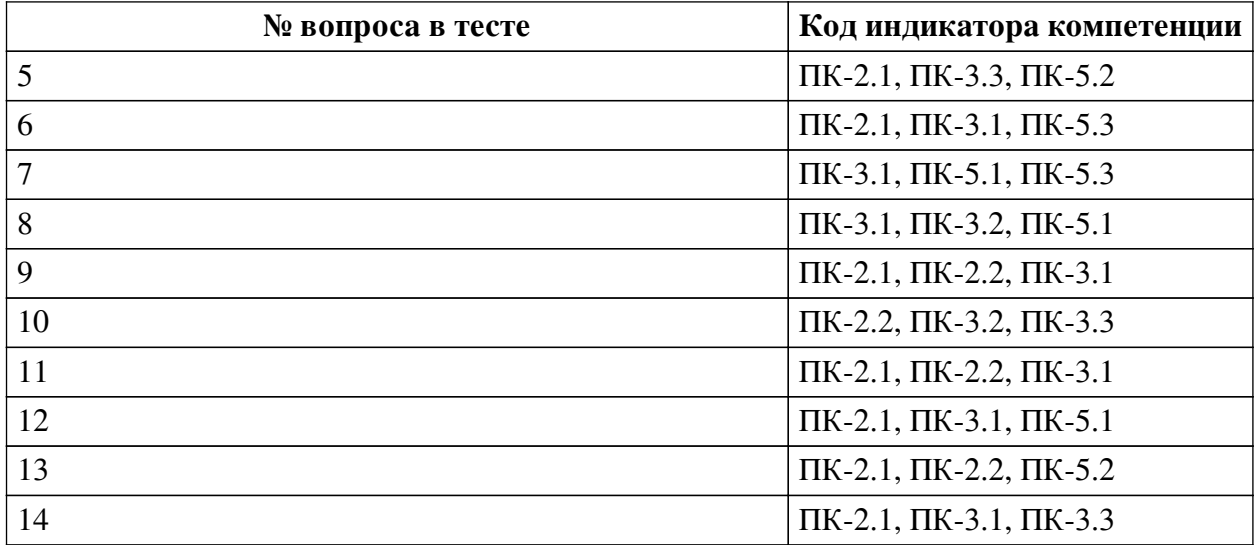

#### Ключ ответов

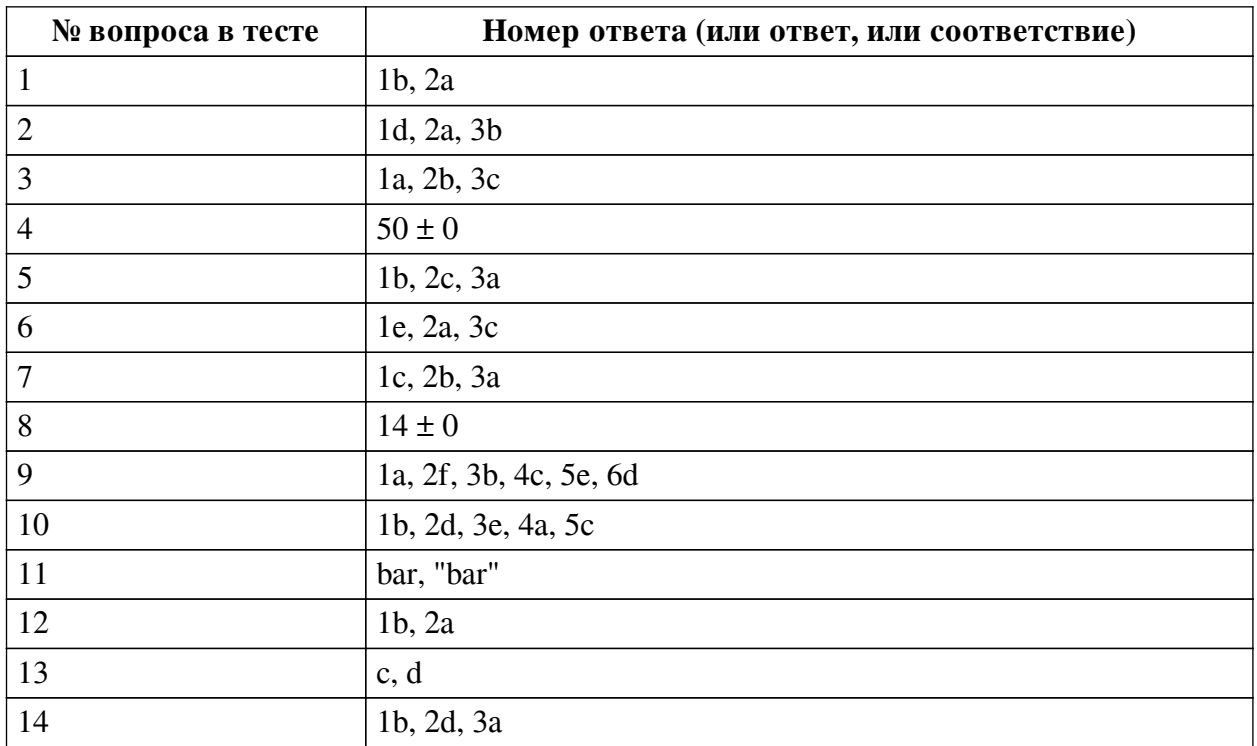

### Перечень тестовых вопросов

№ 1. Задание на соответствие. Соотнесите элементы двух списков.

Соотнесите методы класса View и их назначение

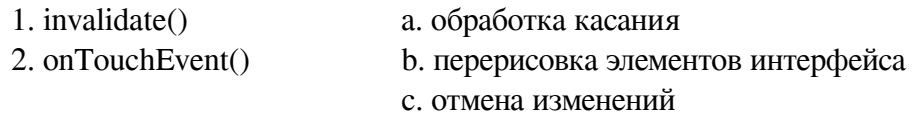

№ 2. Задание на соответствие. Соотнесите элементы двух списков.

Каждому описанию деятельности подберите приложение Android-системы, выполняющее эту роль

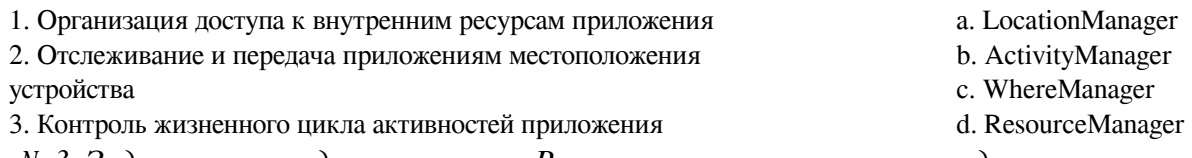

№ 3. Задание на последовательность. Расположите в правильном порядке.

Расположите метолы работы активности по порядку их выполнения

a. onStart()

 $b.$  on $Stop()$ 

 $c.$  on Destroy $()$ 

№ 4. Задание открытой формы. Введите числовой ответ.

Квадрат с какой длиной стороны будет нарисован при вызове метода drawRect(10F, 10F, 60F, 60F, Paint())?

№ 5. Задание на последовательность. Расположите в правильном порядке.

Расположите уровни процессов операционной системы Android по возрастанию начиная с ядра ОС

а. приложения

**b.** ядро системы

с. полключаемые библиотеки

№ 6. Задание на соответствие. Соотнесите элементы двих списков.

Сопоставьте каждый оператор/ключевое слово с их ролью в языке Kotlin

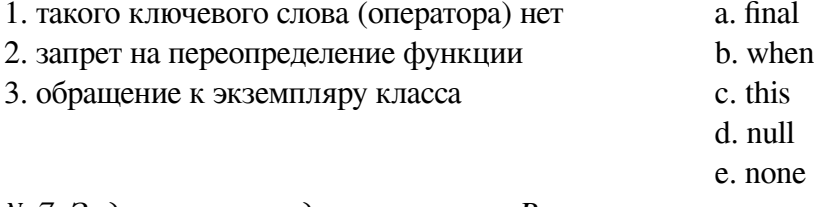

№ 7. Задание на последовательность. Расположите в правильном порядке.

Задан массив строк в файле strings.xml (см. ниже), каким будет идентификатор ресурса такого массива? Считайте, что элементы последовательности будут записаны через точку (т.е. A.B.C) <resources> <string-array name="planets\_array"> <item>Mercury</item> <item>Venus</item><item>Earth</item><item>Mars</item></string-array></resources>

a. planets\_array

b. array

 $c \mathbf{R}$ 

№ 8. Задание открытой формы. Введите числовой ответ.

Гипотеза Коллатца - известная нерешённая математическая задача. Рассмотрим функцию, которая чётное число делит пополам, а нечётное умножает на 3 и прибавляет единицу. Суть гипотезы в том, что для любого натурального числа n>1 последовательное применение такой функции всегда приведёт к единице. Например: 8 -> 4 -> 2 -> 1 (3 шага) или 3 -> 10 -> 5 -> 16 -> 8 -> 4 -> 2 -> 1 (7 шагов) Сколько шагов сделает цикл while ? var n = 11 var count = 0 while (n > 1) { count ++ n = if (n % 2 = 0) n / 2 else n  $*3 + 1$  }

№ 9. Задание на последовательность. Расположите в правильном порядке.

Расположите фрагменты программы так, чтобы код соответствовал выводу на экран всплывающего сообщения с текстом "Hello"

a Toast

b. this.

- c. "Hello",
- $d. show()$
- e. Toast.LENGHT\_SHORT).

f. makeText(

№ 10. Задание на последовательность. Расположите в правильном порядке.

Соберите простую программу вывода последней цифры введённого пользователем числа

a. println(a  $\%$  10)

b. fun main() $\{$ 

 $c. \}$ 

d. val  $\text{sc} = \text{Scanner}(\text{System.in})$ 

e. val a:Int =  $sc.nextInt()$ 

№ 11. Задание открытой формы. Введите ответ.

В программе выполняются следующие действия со строковыми переменными var s1 = "foo" var s2 = "bar" var s3 = "buzz" s3 = s1 s1 = s2 s2 = s3 println(s1) Какое значение выведет программа?

№ 12. Задание на соответствие. Соотнесите элементы двух списков.

По какому принципу определяется размер элемента интерфейса для приведённых параметров?

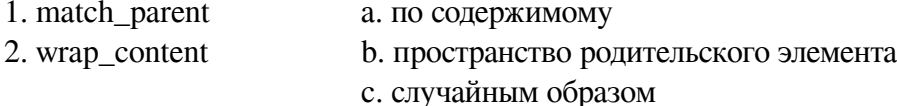

№ 13. Задание с множественным выбором. Выберите 2 правильных ответа.

Выберите верные утверждения об ассоциативных массивах (словарях) в Kotlin

а. Ключами могут быть только строковые значения

b. Значениями могут быть только числовые значения

с. Одинаковое значение может соответствовать нескольким ключам

d. Ключи не могут повторяться

№ 14. Задание на соответствие. Соотнесите элементы двих списков.

Сопоставьте каждый оператор/ключевое слово с их ролью в языке Kotlin

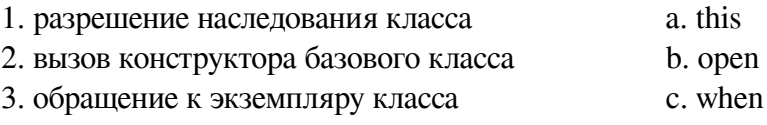

d. super

e. null

#### 2.3.2. Доклады/презентации для оценки компенетции «ПК-2.1»

№ 1. Сравнение языка программирования Kotlin с распространёнными аналогами.

Подготовьте сравнительный анализ языка программирования Kotlin с другими языками высокого уровня (Java, Python, C++ и др.), основываясь на собственном опыте разработки и литературных данных

 $N$  2. Сравнение механизмов наследования в различных языках высокого уровня.

Подготовьте сравнительный анализ механизмов наследования языка программирования Kotlin с другими языками высокого уровня (Java, Python, C++ и др.), основываясь на собственном опыте разработки и литературных данных

№ 3. Проектирование интерфейса с использованием различных типов разметки.

Найдите в публичных репозиториях и подготовьте короткий доклад о сторонних

виджетах, которые могут пригодиться в индивидуальном проекте.

#### **2.3.3. Доклады/презентации для оценки компенетции «ПК-2.2»**

*№ 4. Сравнение языка программирования Kotlin с распространёнными аналогами.*

Подготовьте сравнительный анализ языка программирования Kotlin с другими языками высокого уровня (Java, Python, C++ и др.), основываясь на собственном опыте разработки и литературных данных

*№ 5. Проектирование интерфейса с использованием различных типов разметки.*

Найдите в публичных репозиториях и подготовьте короткий доклад о сторонних виджетах, которые могут пригодиться в индивидуальном проекте.

### **2.3.4. Доклады/презентации для оценки компенетции «ПК-3.3»**

*№ 6. Сравнение языка программирования Kotlin с распространёнными аналогами.*

Подготовьте сравнительный анализ языка программирования Kotlin с другими языками высокого уровня (Java, Python,  $C++$  и др.), основываясь на собственном опыте разработки и литературных данных

*№ 7. Сравнение механизмов наследования в различных языках высокого уровня.*

Подготовьте сравнительный анализ механизмов наследования языка программирования Kotlin с другими языками высокого уровня (Java, Python, C++ и др.), основываясь на собственном опыте разработки и литературных данных

### **2.3.5. Доклады/презентации для оценки компенетции «ПК-5.3»**

*№ 8. Сравнение языка программирования Kotlin с распространёнными аналогами.*

Подготовьте сравнительный анализ языка программирования Kotlin с другими языками высокого уровня (Java, Python, C++ и др.), основываясь на собственном опыте разработки и литературных данных

### **2.3.6. Доклады/презентации для оценки компенетции «ПК-3.1»**

*№ 9. Сравнение механизмов наследования в различных языках высокого уровня.*

Подготовьте сравнительный анализ механизмов наследования языка программирования Kotlin с другими языками высокого уровня (Java, Python, C++ и др.), основываясь на собственном опыте разработки и литературных данных

### **2.3.7. Доклады/презентации для оценки компенетции «ПК-5.1»**

*№ 10. Проектирование интерфейса с использованием различных типов разметки.*

Найдите в публичных репозиториях и подготовьте короткий доклад о сторонних виджетах, которые могут пригодиться в индивидуальном проекте.

### **2.3.8. Конспекты лекций для оценки компенетции «ПК-2.2»**

*№ 11. Жизненный цикл приложения, архитектура ОС Android.*

Подготовьте конспект основных этапов жизненного цикла приложения. Опишите, какие события происходят при повороте экрана устройства.

### **2.3.9. Конспекты лекций для оценки компенетции «ПК-2.3»**

*№ 12. Жизненный цикл приложения, архитектура ОС Android.*

Подготовьте конспект основных этапов жизненного цикла приложения. Опишите, какие события происходят при повороте экрана устройства.

### **2.3.10. Конспекты лекций для оценки компенетции «ПК-5.3»**

*№ 13. Жизненный цикл приложения, архитектура ОС Android.*

Подготовьте конспект основных этапов жизненного цикла приложения. Опишите, какие события происходят при повороте экрана устройства.

### **3. Промежуточная аттестация**

# **3.1. Методические материалы, определяющие процедуру оценивания знаний, умений, навыков и опыта деятельности**

Экзамен является заключительным этапом процесса формирования компетенций обучающегося при изучении дисциплины и имеет целью проверку и оценку знаний обучающегося по теории, и применению полученных знаний, умений и навыков при решении практических задач.

Экзамен проводится по расписанию, сформированному учебно-методическим управлением, в сроки, предусмотренные календарным учебным графиком. Экзамен принимается преподавателем, ведущим лекционные занятия.

Экзамен проводится только при предъявлении обучающимся зачетной книжки и при условии выполнения всех контрольных мероприятий, предусмотренных учебным планом и рабочей программой дисциплины. Обучающимся на экзамене представляется право выбрать один из билетов. Время подготовки к ответу составляет 30 минут. По истечении установленного времени обучающийся должен ответить на вопросы экзаменационного билета. Результаты экзамена оцениваются по четырехбалльной системе и заносятся в зачетно-экзаменационную ведомость и зачетную книжку. В зачетную книжку заносятся только положительные оценки. Подписанный преподавателем экземпляр ведомости сдаётся не позднее следующего дня в деканат.

В случае неявки обучающегося на экзамен в зачетно-экзаменационную ведомость делается отметка «не явка». Обучающиеся, не прошедшие промежуточную аттестацию по дисциплине, должны ликвидировать академическую задолженность в установленном локальными нормативными актами порядке.

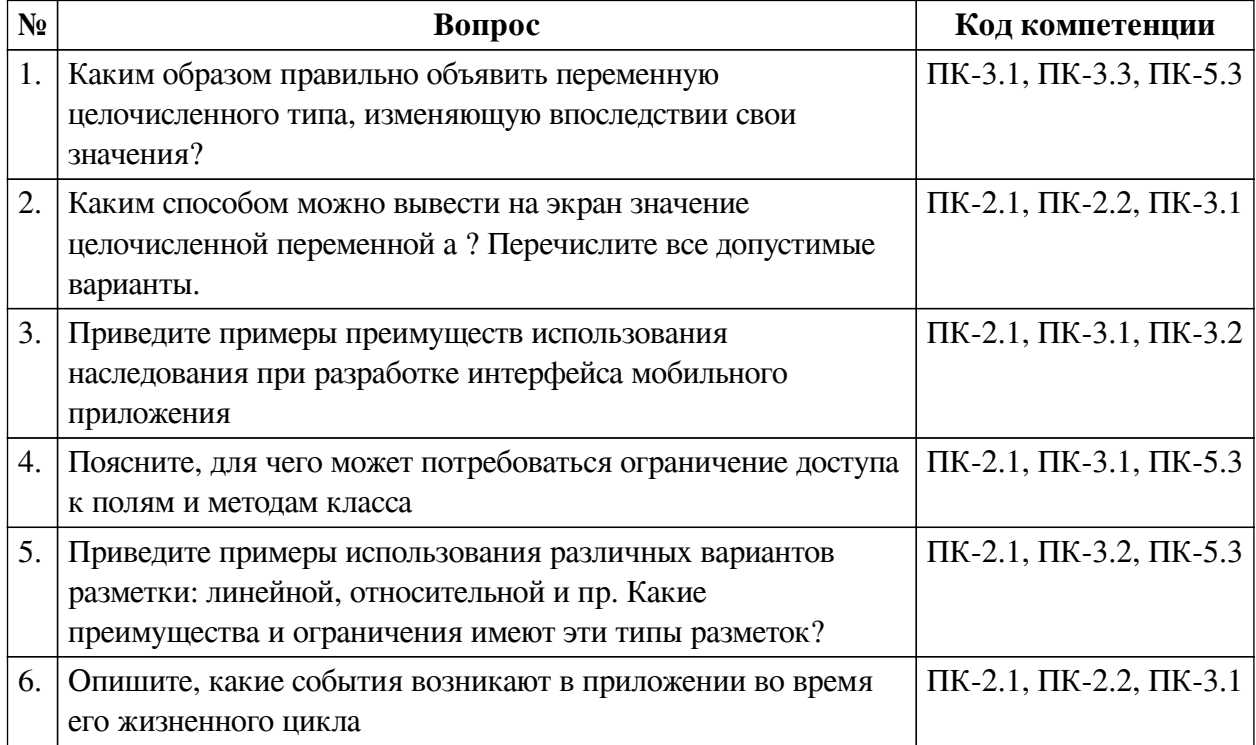

### **3.2. Вопросы к экзамену**

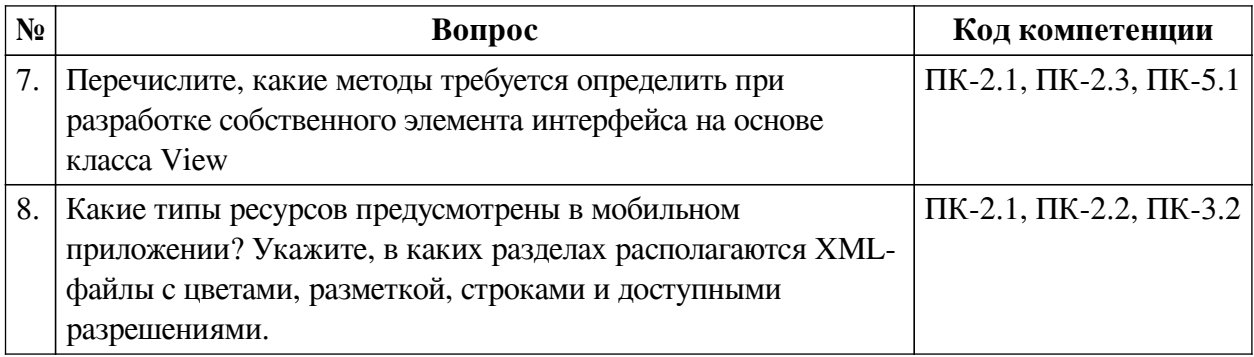

### 3.3. Тематика курсовых работ

По данной дисциплине выполнение курсовых проектов (работ) не предусматривается.

# 3.4. Материалы для компьютерного тестирования обучающихся

# Общие критерии оценивания

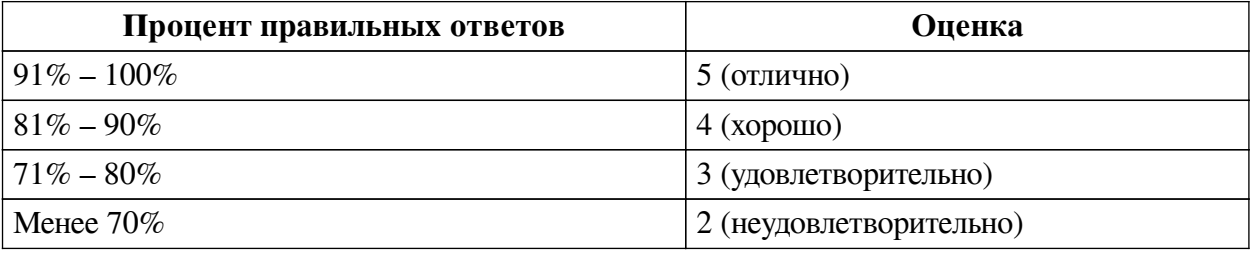

## Соответствие вопросов теста индикаторам формируемых и оцениваемых компетенций

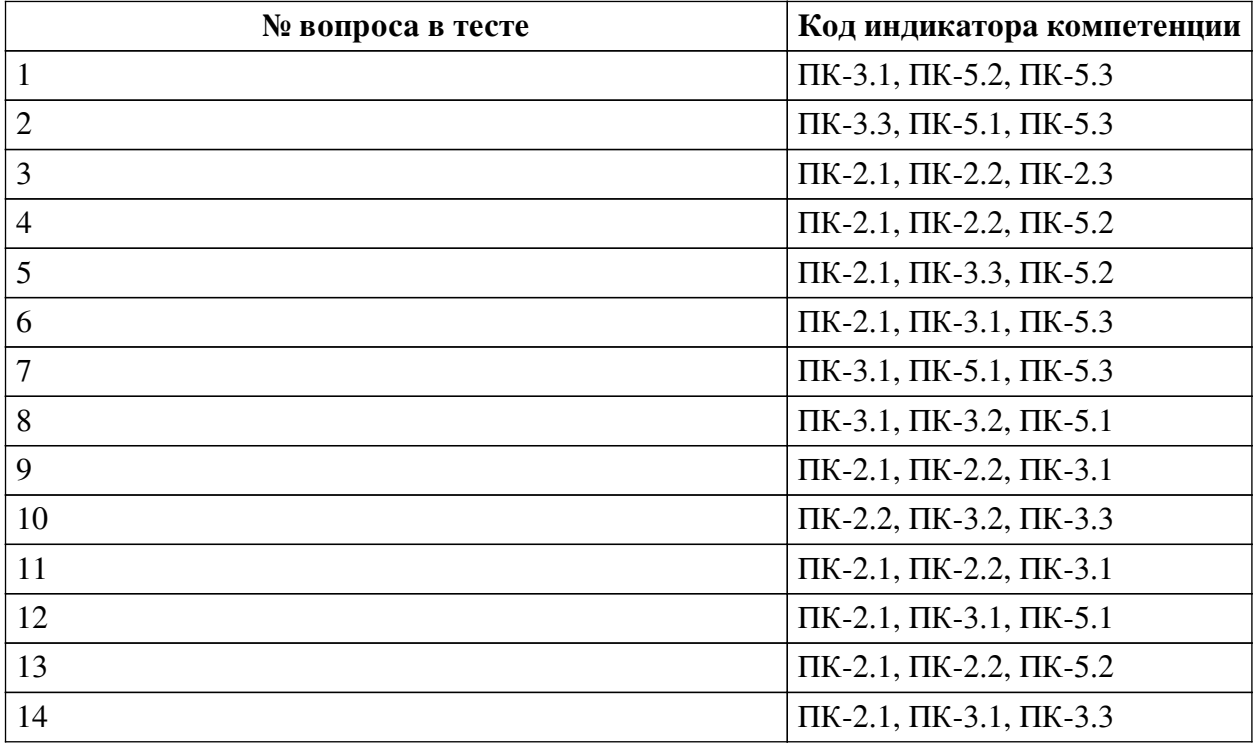

### Ключ ответов

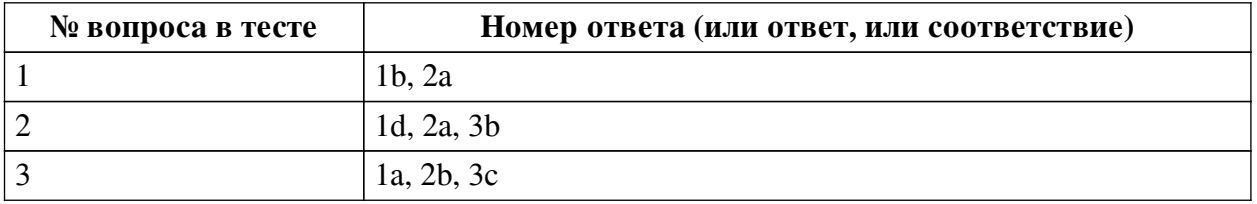

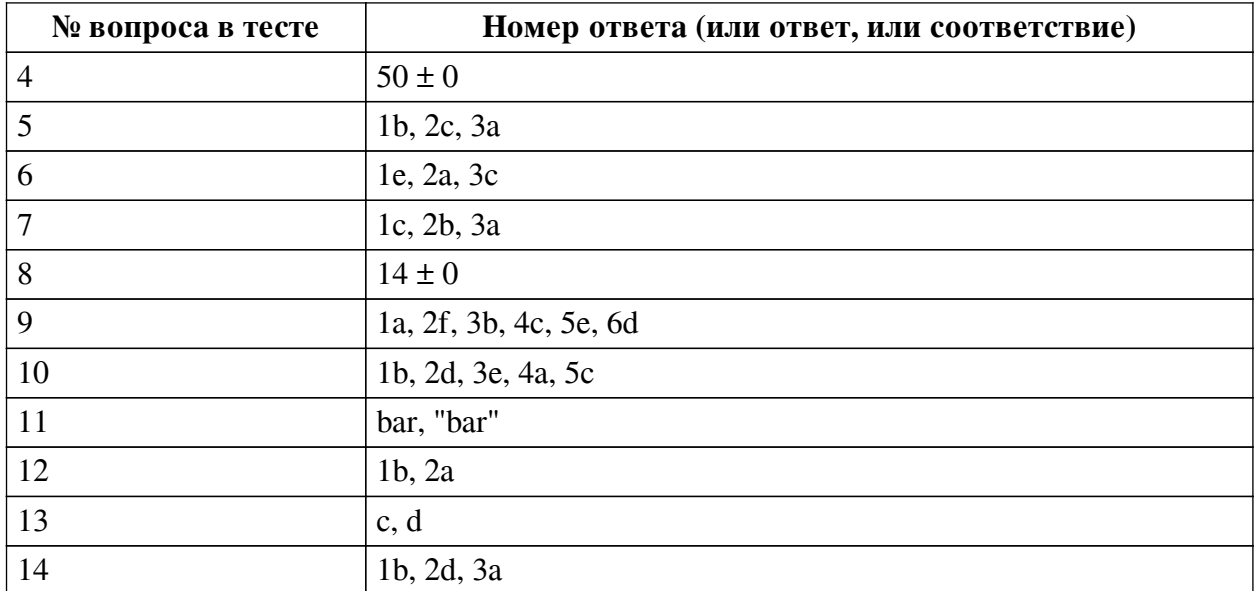

#### **Перечень тестовых вопросов**

*№ 1. Задание на соответствие. Соотнесите элементы двух списков.*

Соотнесите методы класса View и их назначение

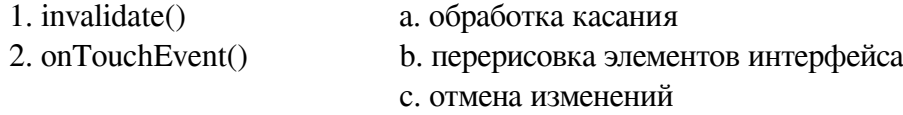

*№ 2. Задание на соответствие. Соотнесите элементы двух списков.*

Каждому описанию деятельности подберите приложение Android-системы, выполняющее эту роль

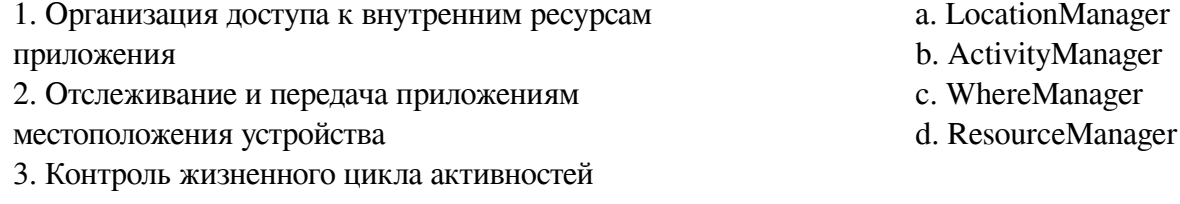

приложения

*№ 3. Задание на последовательность. Расположите в правильном порядке.*

Расположите методы работы активности по порядку их выполнения

a. onStart()

b. onStop()

c. onDestroy()

*№ 4. Задание открытой формы. Введите числовой ответ.*

Квадрат с какой длиной стороны будет нарисован при вызове метода drawRect(10F, 10F, 60F, 60F, Paint())?

*№ 5. Задание на последовательность. Расположите в правильном порядке.*

Расположите уровни процессов операционной системы Android по возрастанию начиная с ядра ОС

a. приложения

b. ядро системы

c. подключаемые библиотеки

*№ 6. Задание на соответствие. Соотнесите элементы двух списков.*

Сопоставьте каждый оператор/ключевое слово с их ролью в языке Kotlin

1. такого ключевого слова (оператора) нет a. final 2. запрет на переопределение функции b. when

3. обращение к экземпляру класса

c this d. null

e none

#### № 7. Задание на последовательность. Расположите в правильном порядке.

Задан массив строк в файле strings.xml (см. ниже), каким будет идентификатор ресурса такого массива? Считайте, что элементы последовательности будут записаны через точку (т.е. A.B.C) <resources> <string-array name="planets array"> <item>Mercury</item> <item>Venus</item><item>Earth</item><item>Mars</item></string-array></resources>

a. planets array

b. array

 $c \mathbf{R}$ 

№ 8. Задание открытой формы. Введите числовой ответ.

Гипотеза Коллатца - известная нерешённая математическая задача. Рассмотрим функцию, которая чётное число делит пополам, а нечётное умножает на 3 и прибавляет единицу. Суть гипотезы в том, что для любого натурального числа n>1 последовательное применение такой функции всегда приведёт к единице. Например: 8 -> 4 -> 2 -> 1 (3 шага) или 3 -> 10 -> 5 -> 16 -> 8 -> 4 -> 2 -> 1 (7 шагов) Сколько шагов сделает цикл while ? var n = 11 var count = 0 while (n > 1) { count ++ n = if (n % 2 = 0) n / 2 else n  $*3 + 1$ }

№ 9. Задание на последовательность. Расположите в правильном порядке.

Расположите фрагменты программы так, чтобы код соответствовал выводу на экран всплывающего сообщения с текстом "Hello"

a. Toast.

b. this.

c. "Hello".

 $d. show()$ 

e. Toast.LENGHT\_SHORT).

f. makeText(

№ 10. Задание на последовательность. Расположите в правильном порядке.

Соберите простую программу вывода последней цифры введённого пользователем числа

a. println(a  $\%$  10)

b. fun main() $\{$ 

 $c. \}$ 

d. val  $sc = Scanner(System.\n'in')$ 

e. val a:Int =  $sc.nextInt()$ 

№ 11. Задание открытой формы. Введите ответ.

В программе выполняются следующие действия со строковыми переменными var s1 = "foo" var s2 = "bar" var s3 = "buzz" s3 = s1 s1 = s2 s2 = s3 println(s1) Какое значение выведет программа?

№ 12. Задание на соответствие. Соотнесите элементы двих списков.

По какому принципу определяется размер элемента интерфейса для приведённых параметров?

- 1. match parent а. по содержимому
- 2. wrap\_content b. пространство родительского элемента с. случайным образом

№ 13. Задание с множественным выбором. Выберите 2 правильных ответа.

Выберите верные утверждения об ассоциативных массивах (словарях) в Kotlin

а. Ключами могут быть только строковые значения

b. Значениями могут быть только числовые значения

с. Одинаковое значение может соответствовать нескольким ключам

d. Ключи не могут повторяться

№ 14. Задание на соответствие. Соотнесите элементы двих списков.

Сопоставьте каждый оператор/ключевое слово с их ролью в языке Kotlin

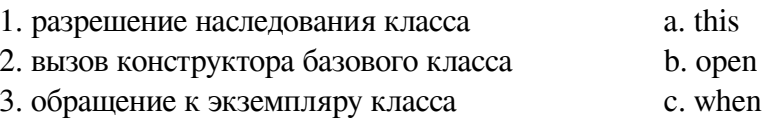

c. when

d. super

e. null

3.5. Вопросы для коллоквиумов, собеседования для оценки компенетции « $\overline{I}$ K-2.1»

№ 1. Типы данных и операторов в Kotlin.

Приведите примеры применения операторов when, apply, let, а также elvis-оператора.

№ 2. Применение ООП.

Приведите примеры применения механизмов наследования при разработке элементов интерфейса мобильных приложений

№ 3. Приёмы проектирования интерфейса.

Опишите возможности различных вариантов вёрстки интерфейса. Как выполняется обработка событий, например, нажатие на кнопку.

№ 4. Вёрстка с помощью ХМL и динамическое создание элементов интерфейса.

Приведите примеры, когда необходимо создавать собственный элемент интерфейса. Сравните с использованием готовой статической разметки в XML.

3.6. Вопросы для коллоквиумов, собеседования для оценки компенетции « $\overline{I}$ K-2.2»

№ 5. Типы данных и операторов в Kotlin.

Приведите примеры применения операторов when, apply, let, а также elvis-оператора.

№ 6. Вёрстка с помощью XML и динамическое создание элементов интерфейса.

Приведите примеры, когда необходимо создавать собственный элемент интерфейса. Сравните с использованием готовой статической разметки в XML.

# 3.7. Вопросы для коллоквиумов, собеседования для оценки компенетции « $\overline{I}$ K-5.1»

№ 7. Типы данных и операторов в Kotlin.

Приведите примеры применения операторов when, apply, let, а также elvis-оператора.

# **3.8. Вопросы для коллоквиумов, собеседования для оценки компенетции «ПК-3.1»**

*№ 8. Применение ООП.*

Приведите примеры применения механизмов наследования при разработке элементов интерфейса мобильных приложений

# **3.9. Вопросы для коллоквиумов, собеседования для оценки компенетции «ПК-5.2»**

*№ 9. Применение ООП.*

Приведите примеры применения механизмов наследования при разработке элементов интерфейса мобильных приложений

# **3.10. Вопросы для коллоквиумов, собеседования для оценки компенетции «ПК-3.3»**

*№ 10. Приёмы проектирования интерфейса.*

Опишите возможности различных вариантов вёрстки интерфейса. Как выполняется обработка событий, например, нажатие на кнопку.

*№ 11. Вёрстка с помощью XML и динамическое создание элементов интерфейса.*

Приведите примеры, когда необходимо создавать собственный элемент интерфейса. Сравните с использованием готовой статической разметки в XML.

# **3.11. Вопросы для коллоквиумов, собеседования для оценки компенетции «ПК-5.3»**

### *№ 12. Приёмы проектирования интерфейса.*

Опишите возможности различных вариантов вёрстки интерфейса. Как выполняется обработка событий, например, нажатие на кнопку.